# $\overline{\phantom{a}}$  is  $\overline{\phantom{a}}$  in  $\overline{\phantom{a}}$  in  $\overline{\phantom{a}}$  in  $\overline{\phantom{a}}$

# 必ずお読みください  $GV-1SG/USB$

このたびは、本製品をお買い上げいただき、誠にありが とうございます。お使いになる前に本書をよくお読みい ただき、正しいお取り扱いをお願いいたします。

# 箱の中には以下のものが入っています。 □にチェックを付けながら、ご確認ください。

# 箱の中には

# 動作環境

# 各部の名称・機能

※ イラフトけ宇物と若干異かる場合があります。 ※ 箱・梱包材は、大切に保管し、修理などで輸送の際にお使いください。

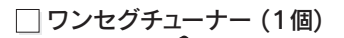

セットアップガイド (1枚)

# ハードウェア保証書 (1枚:本書に印刷)

# 必ずお読みください (1枚) [本書]

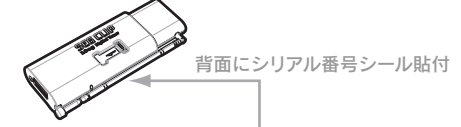

※1 添付のソフトウェアは、「ユーザーの切り替え」には対応しておりません。 ——EPG 球画予約時(IEPG を使用しに場合)に必要

GV-1SG/USB サポートソフト (1枚 ) [CD-ROM]

- 「ユーザーの切り替え」を行う場合は、あらかじめ本製品に添付のソフトウェ アをすべて終了させてください。
- ※2 録画には別途 1 分につき約 3MB の空き容量が必要です。
- ※3 種類や VRAM の容量によって表示条件 ( 解像度、色数、リフレッシュレート など ) が制限される場合があります。
- ※4 サポートソフトから DirectX 9.0c をインストールすることができます。

http://www.iodata.jp/regist/

# □クリップ (1個)

□ USB 延長ケーブル (1本) [約 50cm]

① ユーザー登録に必要なシリアル番号(S/N)をメモします。

```
② ユーザー登録ページでユーザー登録します。
```
### ユーザー登録をお願いします

# 本製品を使うことができるパソコン環境を説明します。

# ■ 対応機種および対応OS

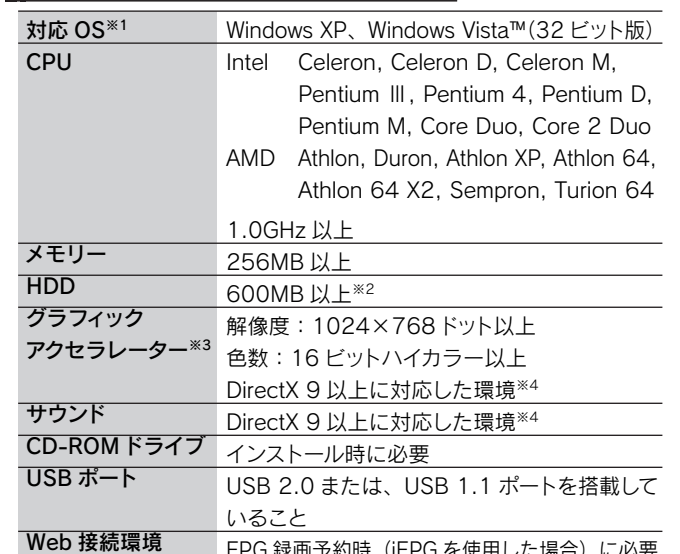

### ワンセグ放送についてのご注意

- ・ データ放送の機能の内、携帯電話のみに提供される機能などには対応しておりません。 ・ 緊急警報放送には対応しておりません。
- 録画した番組を再生するには、録画したパソコンと本製品が必要になります。
- ・ 録画したデータの編集、加工、コピー、ムーブには対応しておりません。 ・ 地上デジタル放送の受信エリアでのみ視聴可能です。目安となるエリアは D-Pa
- (社団法人地上デジタル放送推進協会)のホームページを参照してください。 ・ 地上デジタル放送の受信エリア内であっても、地形や建物などによって電波が
- さえぎられる場所や、電波の弱い場所、トンネル・地下・建物の中など電波が 届かない場所では、正常に受信できないことがあります。
- 視聴場所の電波の状況によっては、映像や音声が途切れたり、放送が表示されない ことがあります。

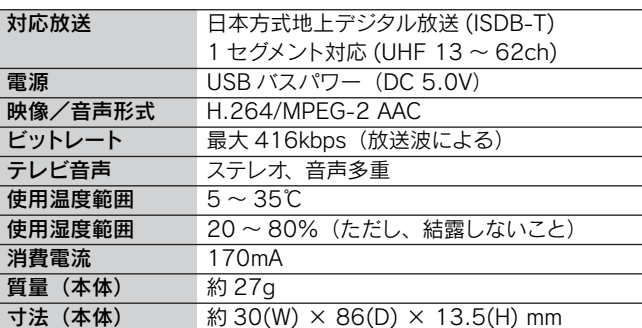

# ランプ・スイッチ

パソコンに接続すると、点灯します。 スイッチを USB 端子側にスライドする と、USB 端子が出てきます。使わない ときは、逆にスライドさせることで

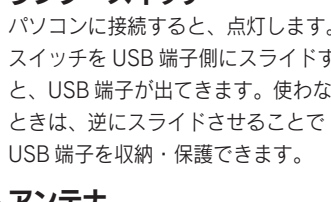

アンテナ ワンセグ放送を受信します。 伸縮および各方向に動かせます。

USB 端子 パソコンの USB ポートに接続します。

# サポートソフトの削除

# 仕様

## ドライバの削除

**2**

**3**

# 後は、画面の指示にしたがって、 削除してください。

# **■ SEG CLIP の削除**

**4**

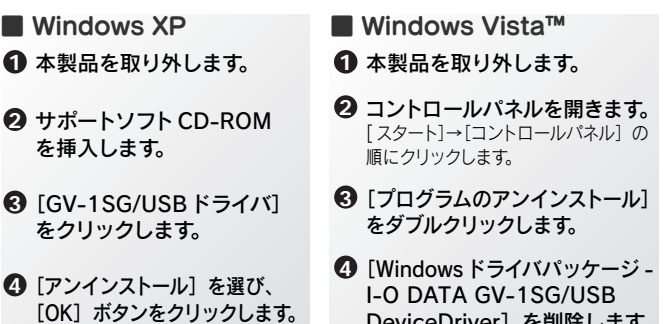

- **2** コントロールパネルを開きます。
- [スタート]→[コントロールパネル]の順にクリックします。
- **③** [プログラムの追加と削除(プログラムのアンインストール)] をダブルクリックします。
- **4**[SEG CLIP]を削除します。
- 後は、画面の指示にしたがって、削除してください。

### **1** SEG CLIP を終了します。

右下の通知領域に SEG CLIP のアイコンがある場合は、右クリックして終了します。

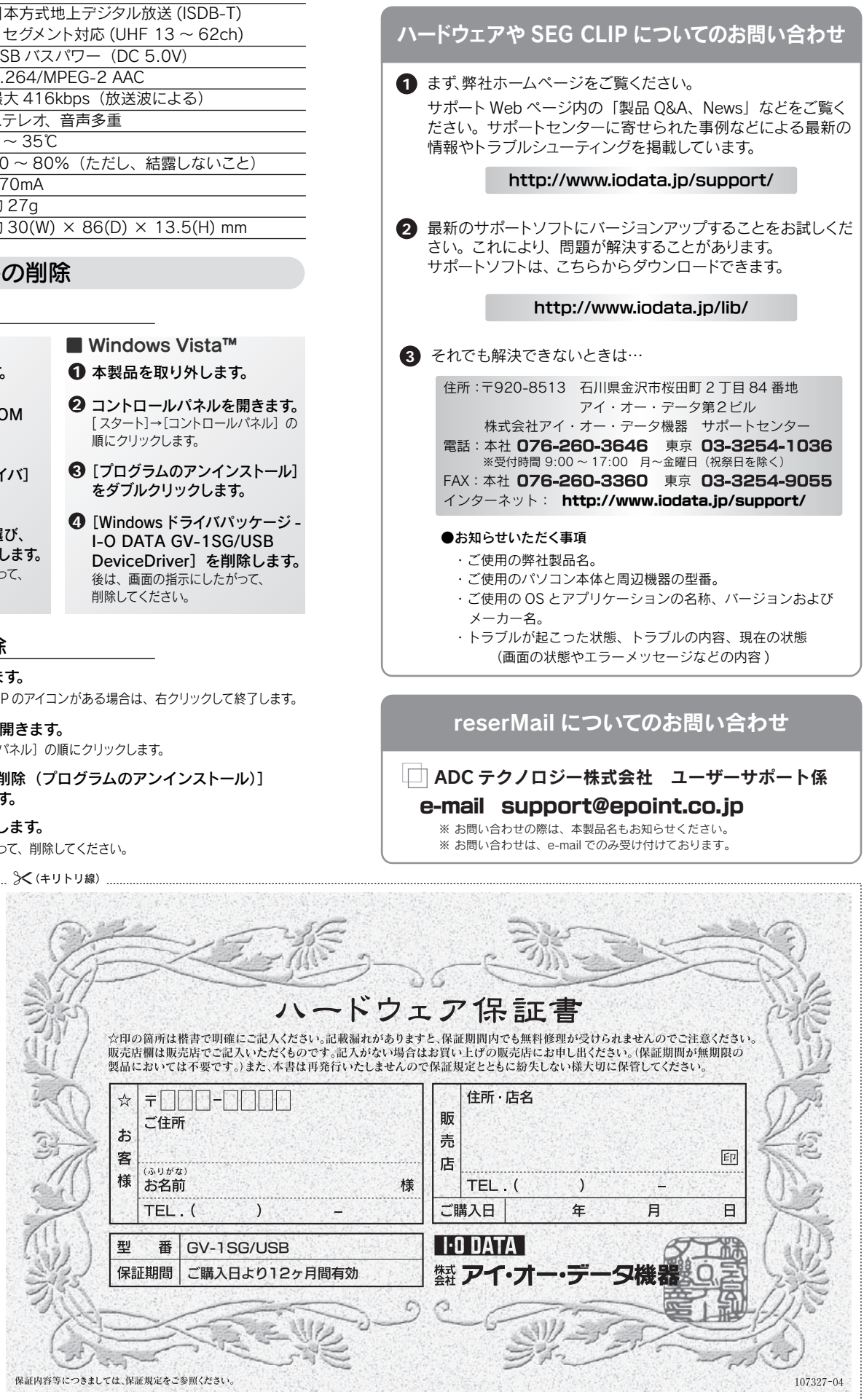

# お問い合わせ

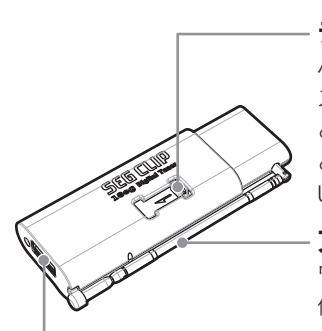

修理の際は、保証書を切り取り製品に同梱するか、本書を製品と一緒に送付してください。

# ご販売店様へ

- 1. お客様へ商品をお渡しする際は必ず販売日をご購入日欄に記入し、貴店名/住所、貴店印を ご記入ご捺印ください。(保証期間が無期限の製品においては不要です。)
- 2. 記載漏れがありますと、保証期間内でも無料修理が受けられません。

### 他の USB 機器を同時に使わないでください

視聴時や録画時に映像や音声が途切れる場合があります。

USB ハブに本製品をつなぐ場合

正しく動作しない場合は、パソコンの USB ポートに接続してください。

カバーを外さないでください

構造上カバーを外すことができますが、分離させないようにご注意ください。

### キャプチャー製品を複数併用できません

他にキャプチャー製品をお使いの場合、あらかじめ全て取り外し、ア ンインストールしてください。※ 本製品を複数使うこともできません。

### 本項条件に適合するすべての環境にて動作保証するものではありません。 また、本項条件に適合する環境であっても、グラフィックアクセラレータや ハードディスクなどの性能により、コマ落ち等が発生する場合があります。

古紙パルプ配合率 100% 再生紙を使用しています

R

- 1) 本製品及び本書は株式会社アイ・オー・データ機器の著作物です。したがって、本製品及び本書の一部ま<br>たは全部を無断で複製、複写、転載、改変することは法律で禁じられています。<br>本サポートソフトウェアに含まれる著作権等の知的財産権は、お客様に移転されません。
- 2) 3) 本サポートソフトウェアのソースコードについては、如何なる場合もお客様に開示、使用許諾を致しません。 また、ソースコードを解明するために本ソフトウェアを解析し、逆アセンブルや、逆コンパイル、またはそ
- 4) の他のリバースエンジニアリングを禁止します。 書面による事前承諾を得ずに、本サポートソフトウェアをタイムシェアリング、リース、レンタル、販売、移
- 5) 転、サブライセンスすることを禁止します。<br>本製品は、医療機器、ことを禁止します。<br>る設備や機器、及び海底中継器、宇宙衛星などの高度な信頼性を必要とする設備や機器としての使用また<br>はこれらに組み込んでの使用は以、人身事故、火災事故、社会的な損害などが生じても、弊社ではいかなる<br>使用され、本製品の故障により、人身事故、火災事故、社会的な損害などが生じても、弊社ではいかなる 責任も負いかねます。設備や機器、制御システムなどにおいて、冗長設計、火災延焼対策設計、誤動作防
- 6) 7) 止設計など、安全設計に万全を期されるようご注意願います。<br>本製品及び本書の内容については、改良のために予告なく変更することがあります。<br>本サポートソフトウェアの使用にあたっては、バックアップ保有の目的に限り、各 1 部だけ複写できるもの とします。
- 8) テレビやビデオの映像は著作権法により保護されています。これらの映像は個人で楽しむ以外に利用しな
- 9) いでください。 お客様は、本製品または、その使用権を第三者に再使用許諾、譲渡、移転またはその他の処分を行うこと
- 10) はできません。 弊社は、お客様が【ご注意】の諸条件のいずれかに違反されたときは、いつでも本製品のご使用を終了さ
- 11) せることができるものとします。 本製品は日本国内仕様です。本製品を日本国外で使用された場合、弊社は一切の責任を負いかねます。また、 弊社は本製品に関し、日本国外への技術サポート、及びアフターサービス等を行っておりませんので、予め ご了承ください。(This product is for use only in Japan. We bear no responsibility for any damages
- 12) or losses arising from use of, or inability to use, this product outside Japan and provide no technical support or after-service for this product outside Japan.)
- 
- 13) 14) 本製品は「外国為替及び外国貿易法」の規定により戦略物資等輸出規制製品に該当する場合があります。<br>国外に持ち出す際には、日本国政府の輸出許可申請などの手続きが必要になる場合があります。<br>お客様は、本サポートソフトウェアを一時に1 台のパソコンにおいてのみ使用することができます。<br>本製品を運用した結果の他への影響については、上記にかかわらず責任は負いかねますのでご了承ください。

- 7) 取扱説明書に記載の使用方法または注意に反するお取り扱いに起因する故障もしく は損傷。 8) 弊社以外で改造、調整、部品交換などをされた場合。 .<br>その他弊社の判断に基づき有料と認められる場合。
- 10) 保証期間が無期限の製品において、初回に導入した装置以外での使用。

### 5 弊社免責

本製品の故障、または使用によって生じた保存データの消失など、直接および間接の損 実について 弊社は一切の責任を負いません。

### 6 保証有効範囲

- ハードウェア保証書は日本国内においてのみ有効です。
- This warranty is valid only in Janan ※ハードウェア保証書は、ハードウェア保証書および本保証規定に明示した期間、条件のもとにおいて無料
- 修理をお約束するものです »≠との約木∮るOのこ∮。<br>ヽードウェア保証書によってお客様の法律上の権利を制限するものではありません。
- お願い ここ。。<br>本商品および本商品の取扱説明書の内容の一部または全部を、弊社の許諾なしに複

ー。。また、このスタイル。<br>- 製することはできません。ハードウェア保証書は所定事項が記入されることにより有效<br>となります。本商品は、将来改良のため予告なく変更する場合があります。本商品、また はこの一部をご利用になる商品を販売される場合は弊社営業までご相談ください。

取扱説明書などの注意書きにしたがった正常な使用状態で、保証期間内に故障した場合には、商品とハードウ ェア保証書をご持参ご提示の上 お買い求めの販売店またけ酸社(修理センター)にご依頼ください。

弊社修理センターのご案内

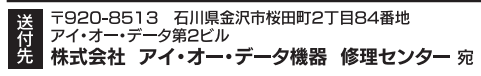

# 修理 そうしゃ しゅうしゃ しゅうしゃ 使用上のご注意 しゅうしゅ めずお守りください

。<br>あります。本製品を接続する機器やそれの周辺機器のメーカーが指示してい る警告、注意事項、正しい手順を厳守してください。

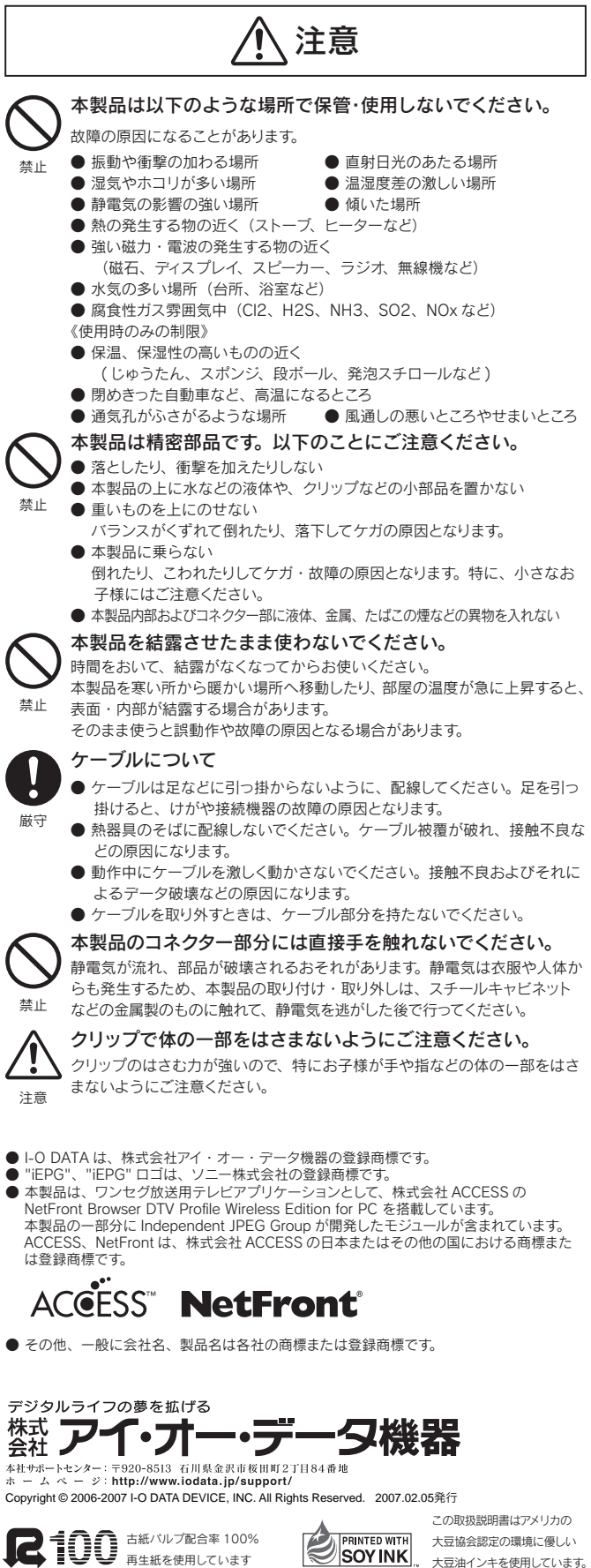

### 【ご注意】

### ● 接続ケーブルなどの部品は、添付品または指定品をご使用ください。 本製品の取り扱いは、必ず本書で接続方法をご確認になり、 以下のことにご注意ください。

● 接続するコネクターやケーブルを間違えないようご注意ください。 コネク - やケーブルから発煙したり火災の原因になります。

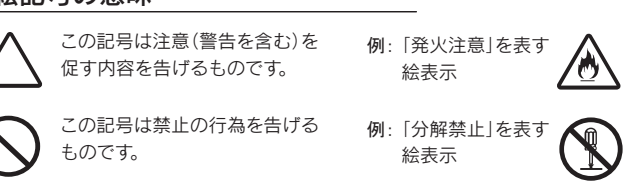

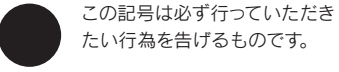

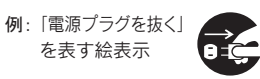

八人危険

を表す絵表示

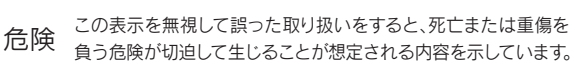

警告 この表示を無視して誤った取り扱いをすると、人体に多大な損<br>警告 傷を負う可能性が想定される内容を示しています。

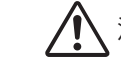

### 本製品を修理・分解・改造しないでください。

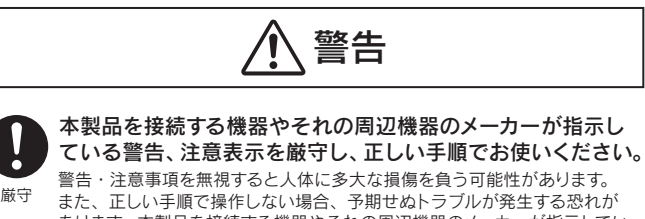

分解禁止 理となる場合があります。 火災や感電、破裂、やけど、故障の原因となります。修理は弊社修理センター にご依頼ください。分解したり、改造した場合、保証期間であっても有料修

> ケースカバーの取り外し ケースカバーを取り外さないで ください。内部には高電圧部分 が数多くあり、触ると感電の危

- 本製品の修理をご依頼される場合は、以下を行ってください。
- メモに控え、お手元に置いてください お送りいただく製品の製品名、シリアル番号(製品に貼付されたシールに記載 <u>。。<br>これています)、お送りいただいた日時をメモに控え、お手元に置いてください。</u>
- これらを用意してください ・必要事項を記入した本製品のハードウェア保証書(コピー不可) ※ただし、保証期間が終了した場合は、必要ありません。 ・下の内容を書いたもの
	- 返送先[住所/氏名/(あれば)FAX番号],日中にご連絡できるお電話番号, ご使用環境(機器構成、OSなど),故障状況(どうなったか)
- 修理品を梱包してください
- ・上で用意した物を修理品と一緒に梱包してください。 ・輸送時の破損を防ぐため、ご購入時の箱・梱包材にて梱包してください。 ※ご購入時の箱・梱包材がない場合は、厳重に梱包してください。
- 修理をご依頼ください
- お客様が貼られたシールについて
- 修理の際に、製品ごと取り替えることがあります。 その際、表面に貼られているシールなどは失われますので、ご了承ください。
- 修理金額について
	- ・保証期間中は、無料修理いたします。 ただし、ハードウェア保証書に記載されている「保証規定」に該当する場 合は、有料となります。
	- ※ 保証期間については、ハードウェア保証書をご覧ください。
	- ・保証期間が終了した場合は、有料にて修理いたします。 ※ 弊社が販売終了してから一定期間が過ぎた製品は、修理ができなくなる場合があります。
	- ・お送りいただいた後、有料修理となった場合のみ、往復はがきにて修理金 額をご案内いたします。
	- 修理するかをご検討の上、検討結果を記入してご返送ください。
	- (ご依頼時にFAX番号をお知らせいただければ、修理金額をFAXにて連 終させていただきます。
	- 。<br>「偽理しないとご判断いただきました場合は、無料でご返送いたします。
- 録画された番組について 本製品を交換や修理された場合、それまでに録画された映像が再生できな くなる場合があります。

- ・修理品到着後、通常約1週間ほどで弊社より返送できます。
- ※ただし、有料の場合や、修理内容によっては、時間がかかる場合があります。 ※(キリトリ線)

# 保証規定

### 1 保証内容

取扱説明書・本体添付ラベルなどの注意書きに従った正常な使用状態で故障した場合に  $\pm Hh$ 

### 2 保証対象

保証の対象となるのは製品の本体部分のみで、添付ソフトウェアもしくは添付の消耗品 類は保証の対象とはなりません。

### 3 修理依頼

修理を弊社へご依頼される場合は、製品とハードウェア保証書を弊社へお持ち込みいた だけますようお願いいたします。送付される場合、発送時の費用はお客様のご負担、弊社 んいよったった。<br>からの返送時の費用は弊社負担とさせていただきます。また、発送の際は必ず宅配便を<br>ご利用いただき、輸送時の損傷を防ぐため、ご購入時の箱・梱包材をご使用いただき、輸 

### 4 保証適応外

- 保証書をご提示いただきましても、次の場合は有料修理となります。
- 
- こ)。<br>3)ハードウェア保証書の所定事項(型番、お名前、ご住所、販売店欄(保証期間が無期限の製品は
- ハイコッセントは、コックスを実験、当前、ここの数の出<br>除く)など)が未記入の場合、または字句が書き換えられた場合 し、ペンパピリカへ記入の場合、おこはチョウ 自と決たられた場合。<br>4) 火災、地震、水害、落雷、ガス害、塩害、その他の天変地変、公害または異常電圧による故 障もしくは損傷。
- ーー<br>5)お買い上げ後の輸送、移動時の落下・衝撃などお取り扱いが不適当なため生じた故 暗土川 /け出価
- 1.3.5km。<br>6) 接続時の不備に起因する故障もしくは損傷、または接続している他の機器に起因す る故障もしくは損傷。

### ● ラジオやテレビジョン受信機に近接して使用しない

送付先 〒920-8513 石川県金沢市桜田町2丁目84番地 アイ・オー・データ第2ビル 株式会社アイ・オー・データ機器 修理センター

厳守

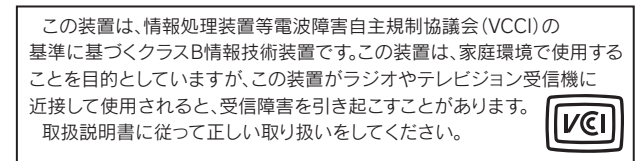

### ● お手入れについて

- ・汚れは、柔らかい布で軽くふき取ってください。
- ・汚れがひどいときは、水で薄めた中性洗剤にひたした布をかたく絞り、汚れを拭 き取ってください。その後、乾いた布で仕上げてください。また、ベンジンやシ ンナーなどの溶剤は使わないでください。変質したり塗装がはげることがあります。 ・化学ぞうきんを使用する際は、その注意書きに従ってください。
- ・お手入れの際は、安全のためパソコンから抜いてください。感電の原因と なることがあります。

### ● 録画データについて

- ・必ず事前に試し録画をして、正常に録画されることを確認してください。 ・本製品を使用中、万一これらの故障や不具合により録画されなかった場合の 録画内容の補償については、ご容赦ください。
- ・本製品の動作中に停電などが発生すると、場合により録画された内容が消去
- されてしまう場合があります。 ・本製品を交換や修理された場合、それまでに録画された映像が再生できなく なる場合があります。

水ぬれ 禁止

 $\bigcircledS$ 

ぬらしたり、水気の多い場 所で使用しないでください。 ●<br>● 火災・感電の原因となります。 お風呂場、雨天、降雪中、 海岸、水辺でのご使用は、 特にご注意ください。 ● 水などの入ったもの(コップ、 花びんなど)を上に置かな

いでください。

禁止

ぬれた手で本製品を扱わな

ぬれ手 なります。

**おやた手で本事**<br>およびにください。

感電や、本製品の故障の原因と

感電注意

険があります。

接触禁止

雷が鳴り出したら、本製品や電 源ケーブルには触れないでくだ

注意 この表示を無視して誤った取り扱いをすると、人が損傷を負う可<br>注意 <sub>能性又は物的損害のみの発生が想定される内容を示しています。</sub>

接触禁止 さい。感電の原因となります。

## ■ 絵記号の意味

お使いになる方への危害、財産への損害を未然に防ぎ、安全に正しくお使いいただくための注意事項を記載しています。ご使用の際には、必ず記載事 項をお守りください。

This product is for use only in Japan. We bear no responsibility for any damages or losses arising from use of, or inability to use, this product outside Japan and provide no technical support or after-service for this product outside Japan.

### ■■それぞれの表示について

本製品の修理をご依頼される場合は、以下の事項をご確認ください。

・修理は、下の送付先にお願いいたします。

※原則として、修理品は弊社への持ち込みが前提です。送付される場合は、発送時の 費用はお客様ご負担、修理後の返送費用は弊社負担とさせていただきます。 ※送付の際は、紛失などを避けるため、宅配便か書留郵便小包でお送りください。

### 修理について

### 修理品の依頼

### 修理品の返送

大豆協会認定の環境に優しい ・ 大豆油インキを使用しています。